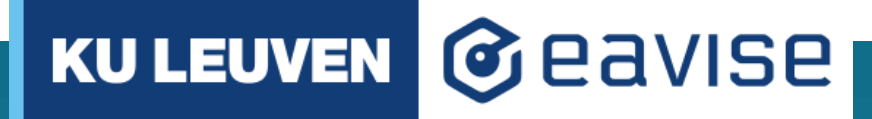

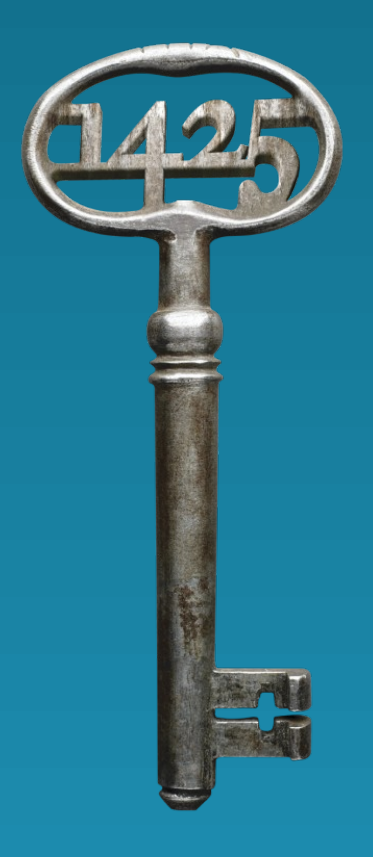

#### User-friendly Probabilistic Decision Logic Modeling

Simon Vandevelde

28/08/2023

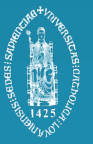

#### Aim of presentation

- Highlight role of uncertainty in decision making
- Show that DMN is a great foundation for user-friendly probabilistic modeling

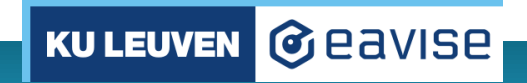

#### Introduction

- Simon Vandevelde
- PhD student @ CS, KU Leuven university, Belgium
- Research on symbolic AI
- Specific focus on user-friendliness
	- How do we make knowledge-based systems more accessible?
- DMN is obviously of interest

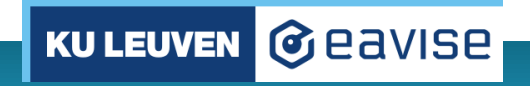

#### Introduction

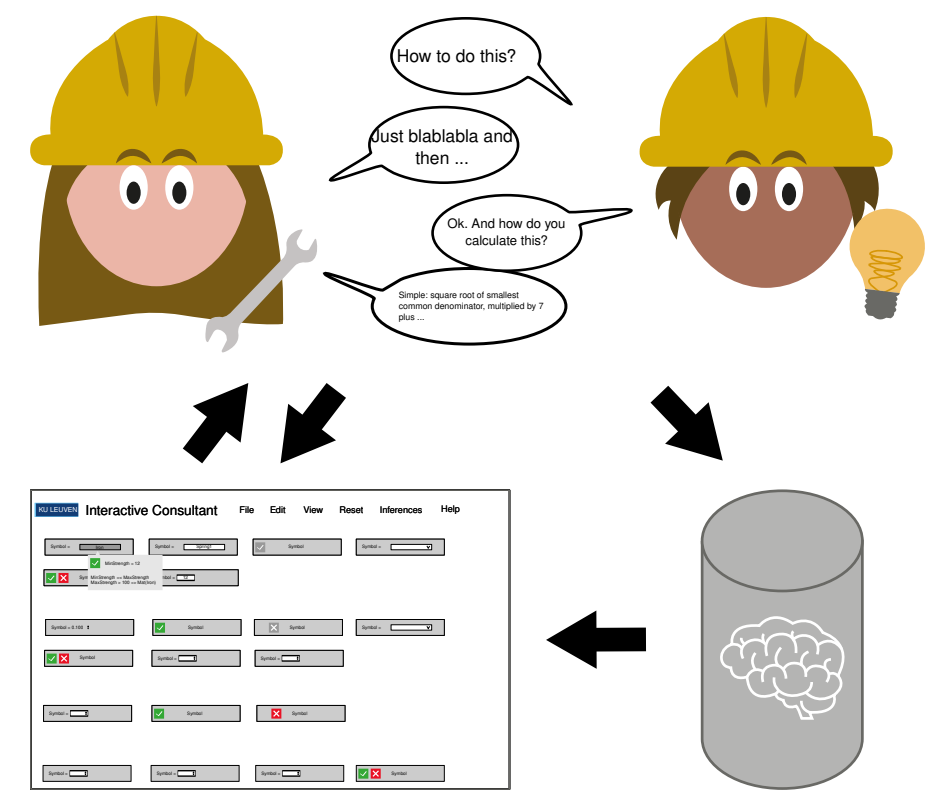

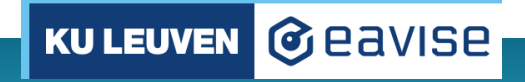

#### Introduction

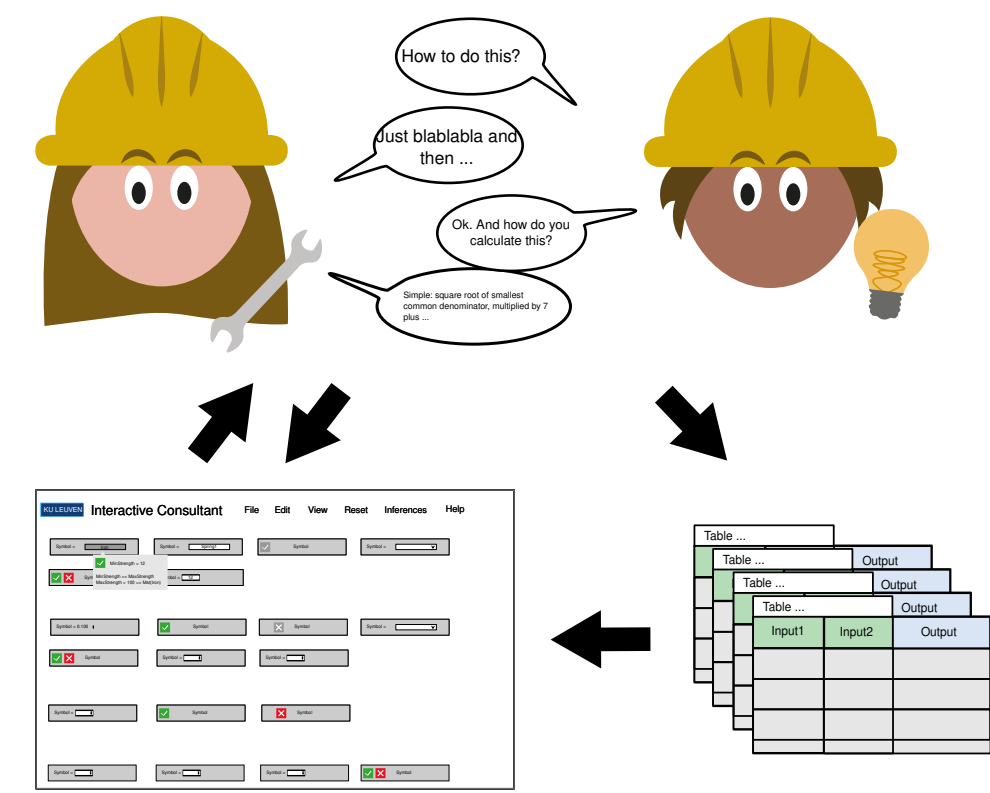

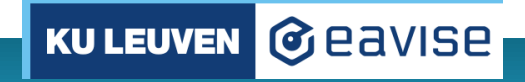

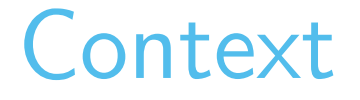

• DMN from a more theoretical viewpoint

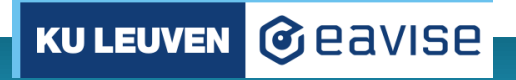

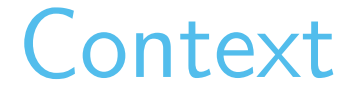

• DMN from a more theoretical viewpoint – but still practically applied

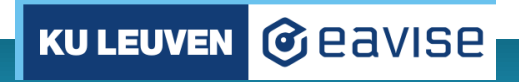

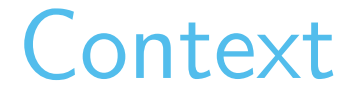

- DMN from a more theoretical viewpoint but still practically applied
- **DMN-IDP**<sup>1</sup> **:** Do more with DMN

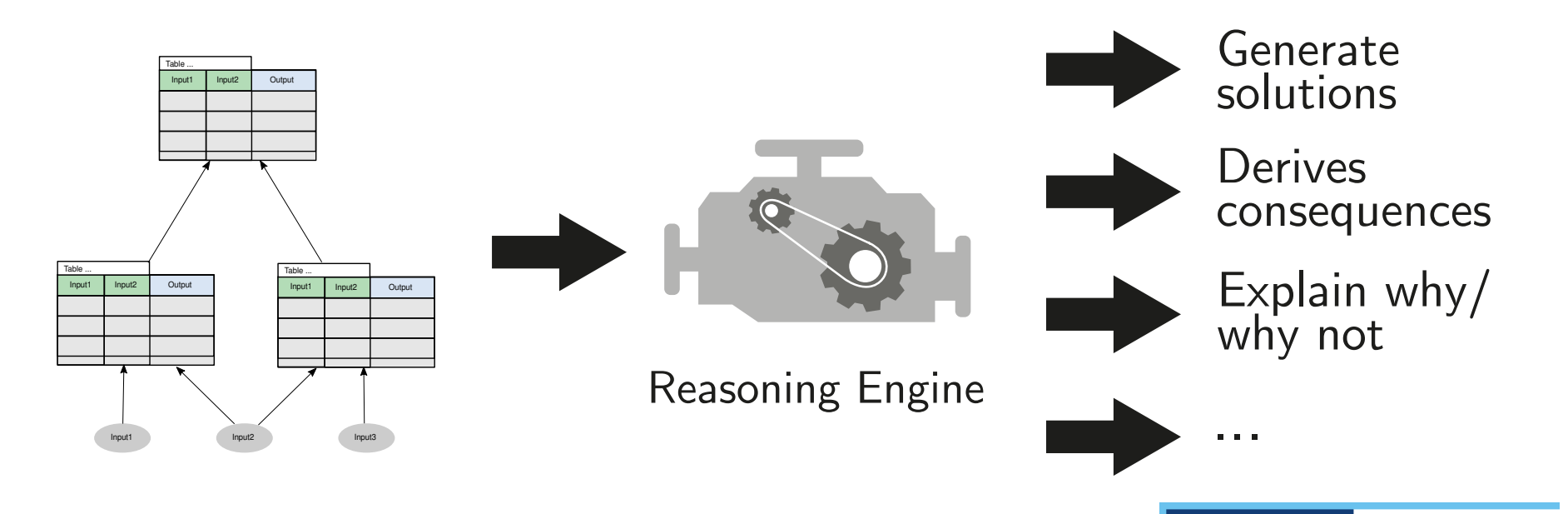

**KU LEUVEN** 

**G** eavise

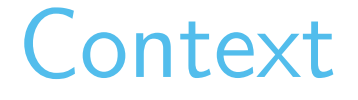

- DMN from a more theoretical viewpoint but still practically applied
- **cDMN**<sup>2</sup> **:** Extend DMN with constraints

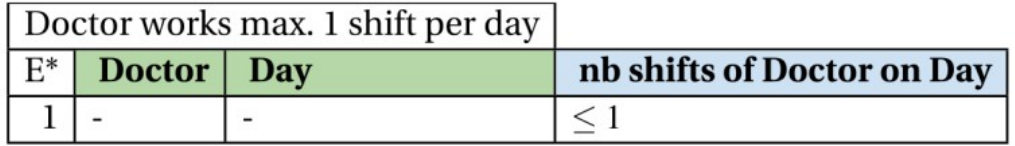

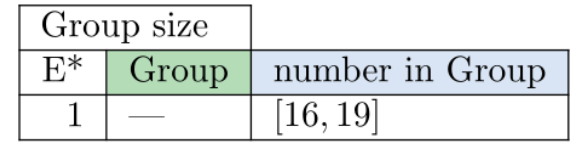

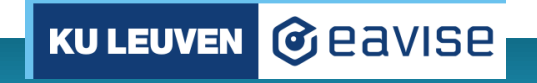

DecisionCAMP 2020, "cDMN: Combining DMN with constraint reasoning"

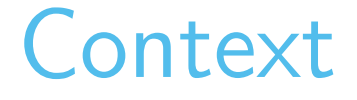

- DMN from a more theoretical viewpoint but still practically applied
- How to properly handle unknown values?

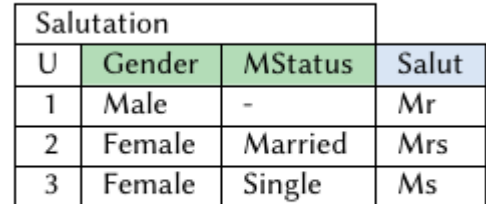

(c) Salutation decision table

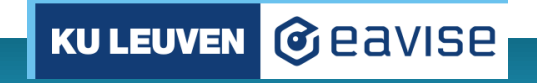

#### **Context**

- DMN from a more theoretical viewpoint but still practically applied
- How to properly handle unknown values?
- Undefined is not unknown!

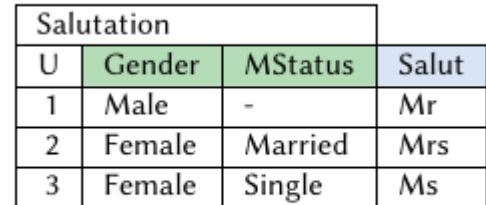

(c) Salutation decision table

#### **Context**

- DMN from a more theoretical viewpoint but still practically applied
- **pDMN:** how to elegantly incorporate probabilities?

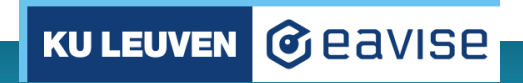

## **Uncertainties**

- Life is inherently uncertain
	- Will it rain?

– ...

- How much traffic will there be?
- Will the medicine be effective?

• Massive shift to learning/predicting from data: these are all (un)certainties!

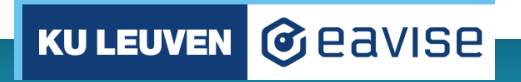

#### Probabilities can be "forced" into DMN

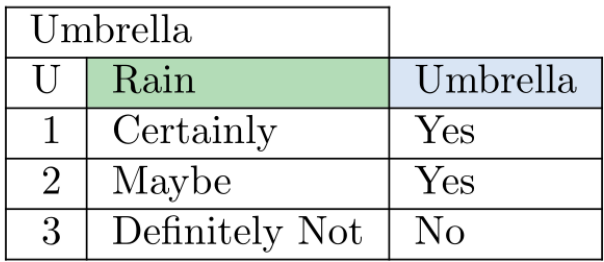

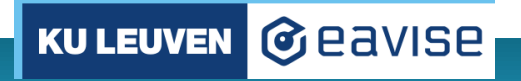

## Probabilities can be "forced" into DMN

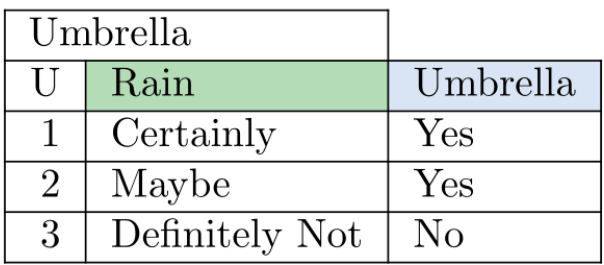

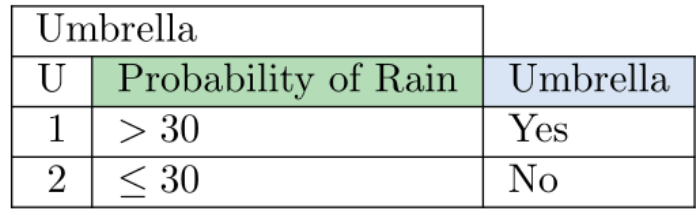

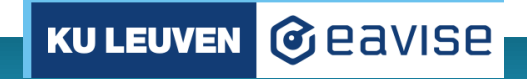

## Probabilities can be "forced" into DMN

- Very rigid
- Table "hides" the probability
- You cannot express probability on input value
	- $-$  E.g., a dice has a chance of  $1/6$  to be 1, 2, ...

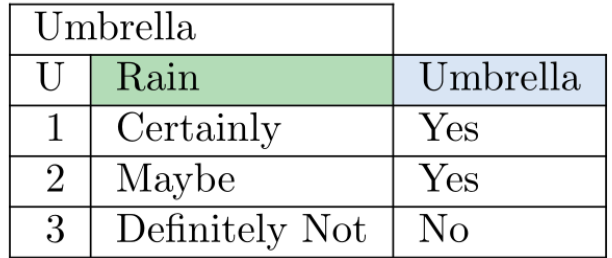

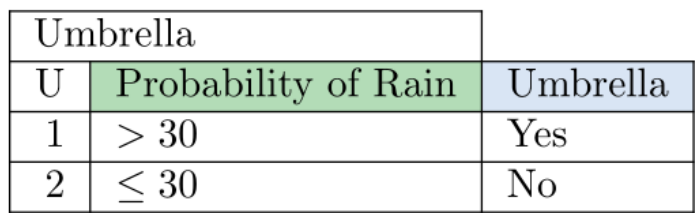

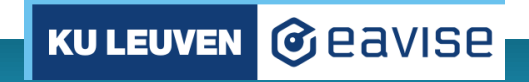

#### Goal

- Extend DMN with probabilities:
	- Elegantly, in DMN-like way
	- Presence of probability should be clear
	- Reason on them throughout entire model!

**KU LEUVEN** 

**G** eavise

• Build an inference engine for this notation

## pDMN

- DMN extension for probabilistic logic
- DMN is a great foundation!
	- User-friendly, readable
	- Table-based format, very intuitive

Note: we do advocate for adding probabilities to official DMN standard, but want to point out that it forms an excellent foundation for a probabilistic notation.

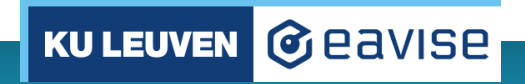

# pDMN: glossary

- Symbols can have arity n
- i.e., functions and predicates are possible
- Must be declared in glossary

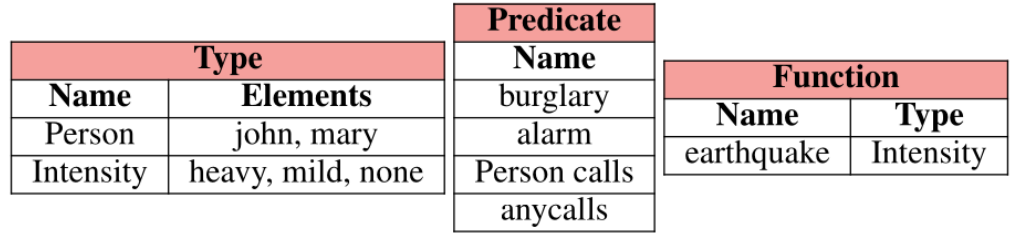

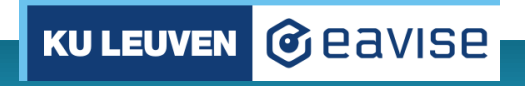

• pDMN extends decision tables with three new concepts

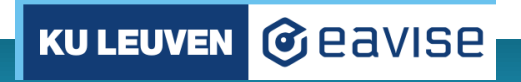

- pDMN extends decision tables with three new concepts
	- Probabilities

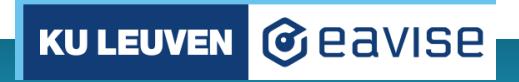

- pDMN extends decision tables with three new concepts
	- Probabilities

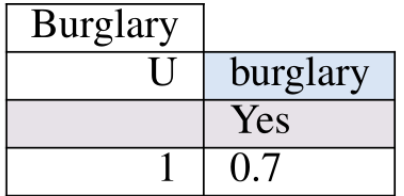

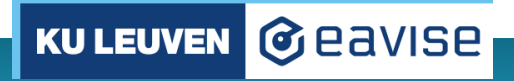

- pDMN extends decision tables with three new concepts
	- Probabilities

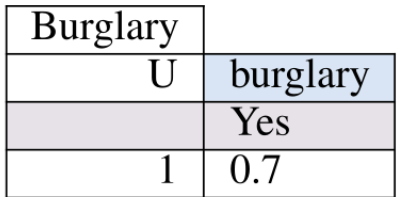

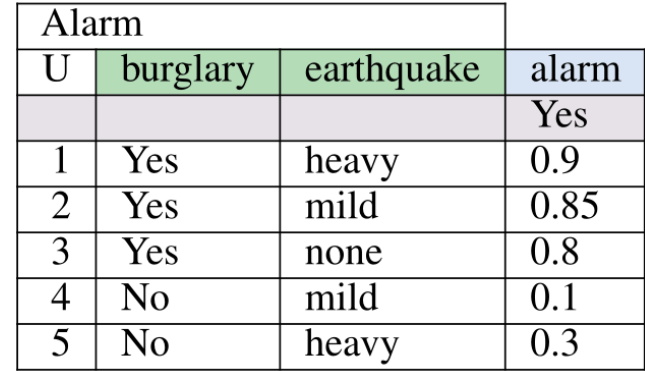

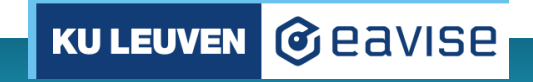

- pDMN extends decision tables with three new concepts
	- Probabilities
	- Ch(oice) hit policy

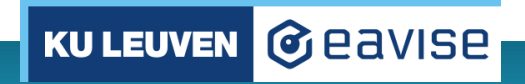

- pDMN extends decision tables with three new concepts
	- Probabilities
	- Ch(oice) hit policy

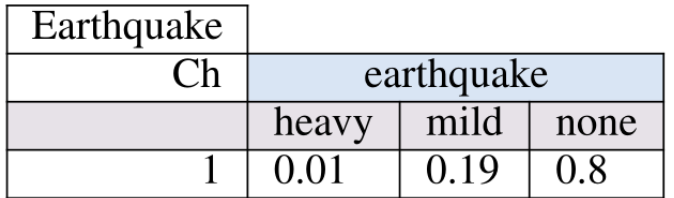

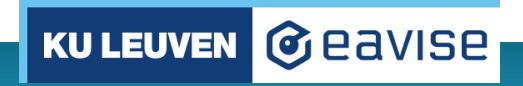

- pDMN extends decision tables with three new concepts
	- Probabilities
	- Ch(oice) hit policy

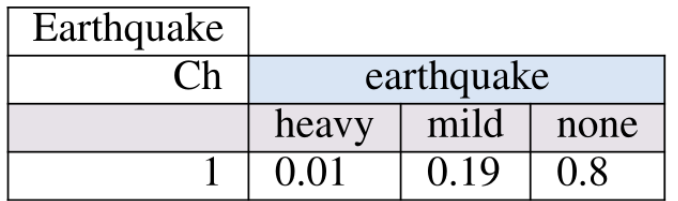

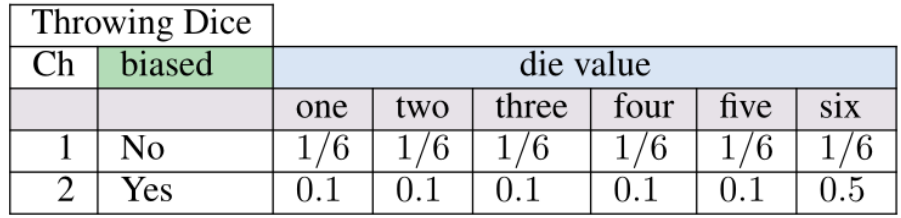

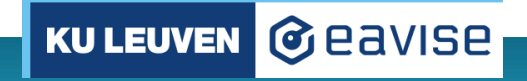

- pDMN extends decision tables with three new concepts
	- Probabilities
	- Ch(oice) hit policy
	- Quantification (for every)

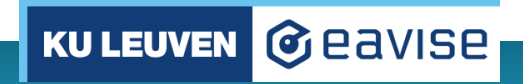

- pDMN extends decision tables with three new concepts
	- Probabilities
	- Ch(oice) hit policy
	- Quantification (for every)

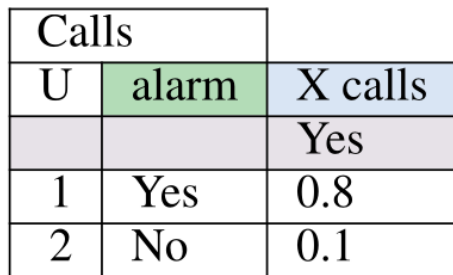

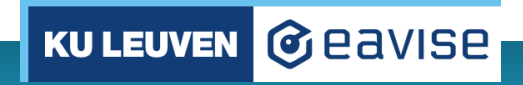

- pDMN extends decision tables with three new concepts
	- Probabilities
	- Ch(oice) hit policy
	- Quantification (for every)

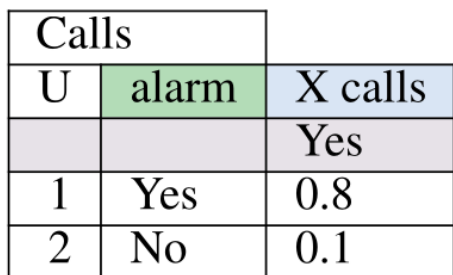

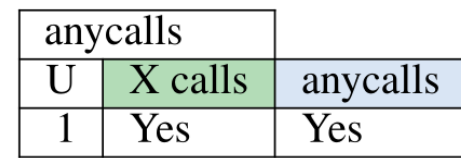

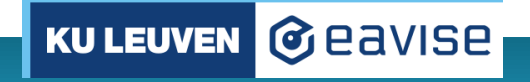

## pDMN: query

- We want to calculate probability of a symbol
- Query table informs solver of symbols

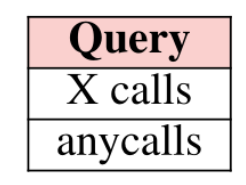

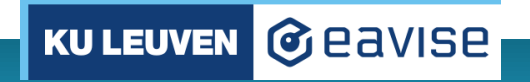

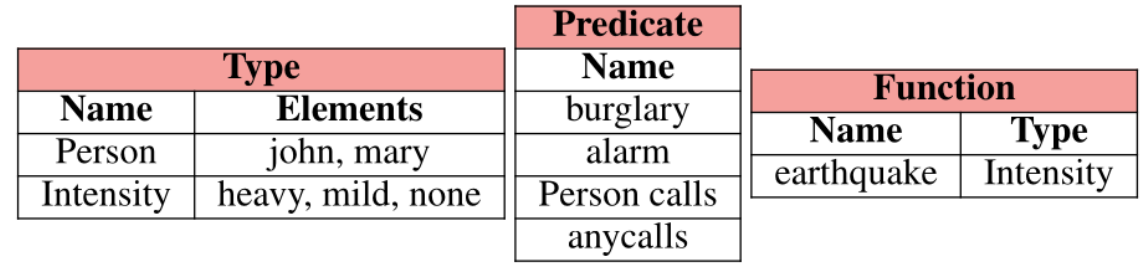

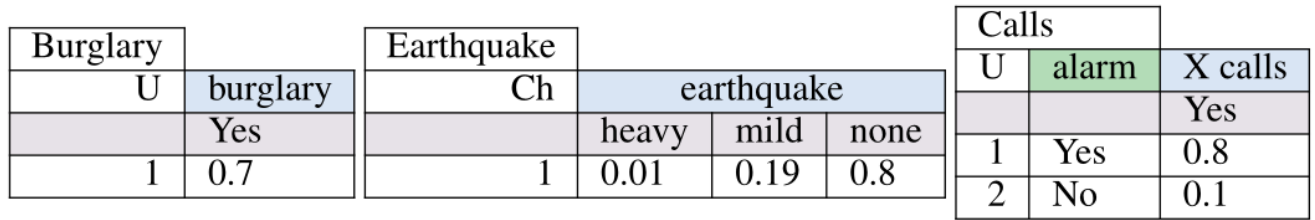

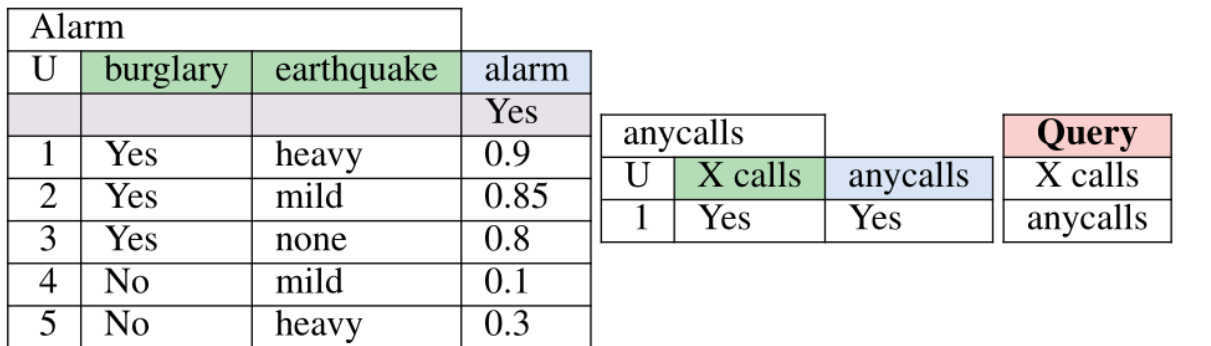

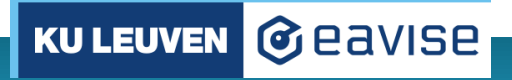

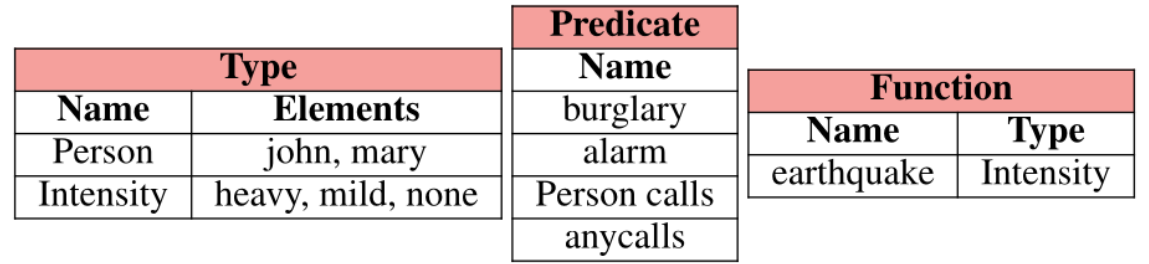

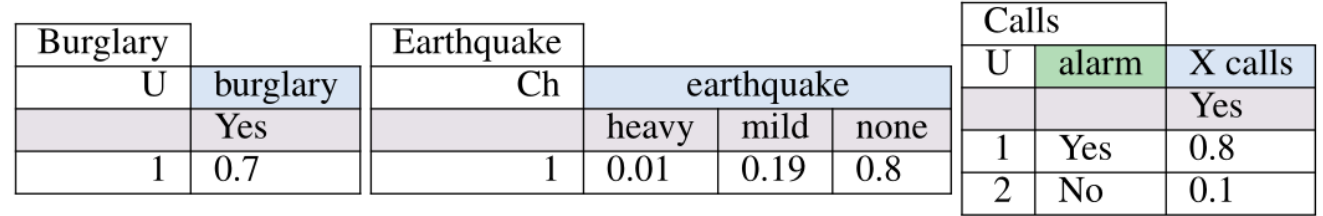

person\_calls(mary): 0.45916, person\_calls(john): 0.45916, anycalls: 0.550992, }

 $\sqrt$ 

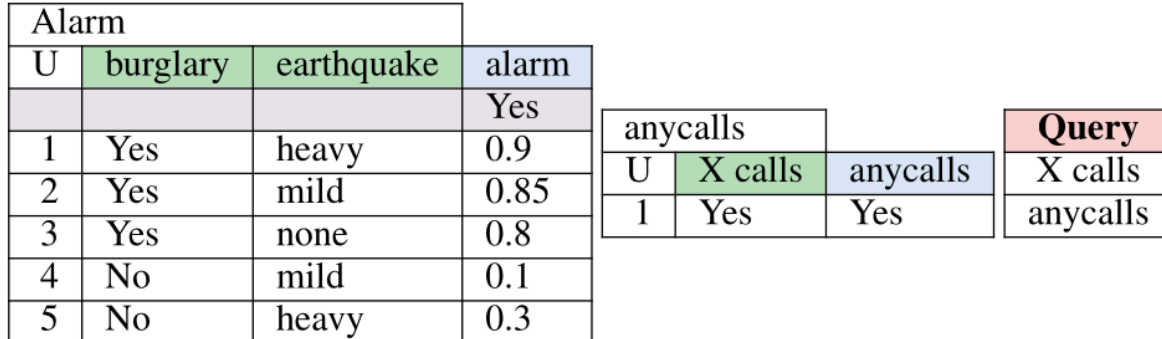

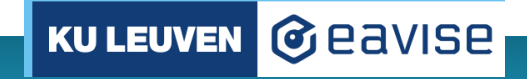

- Someone came in contact with infected person
- You want to assess if they had high-risk contact

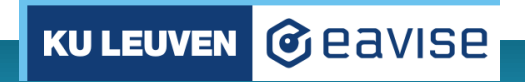

- Someone came in contact with infected person
- You want to assess if they had high-risk contact

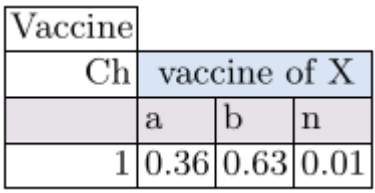

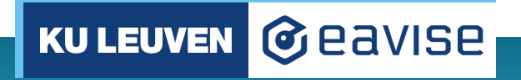

- Someone came in contact with infected person
- You want to assess if they had high-risk contact

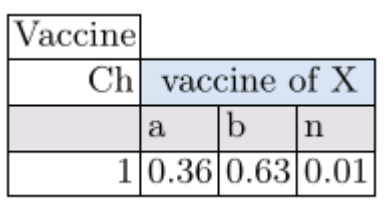

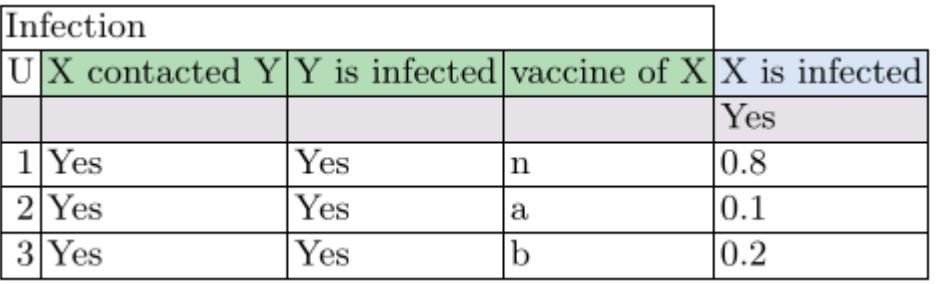

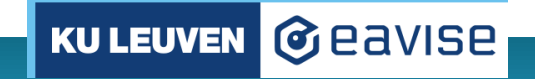

- Someone came in contact with infected person
- You want to assess if they had high-risk contact

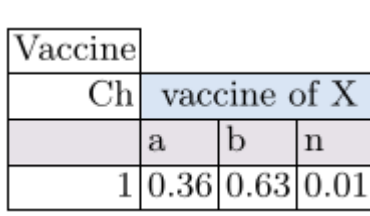

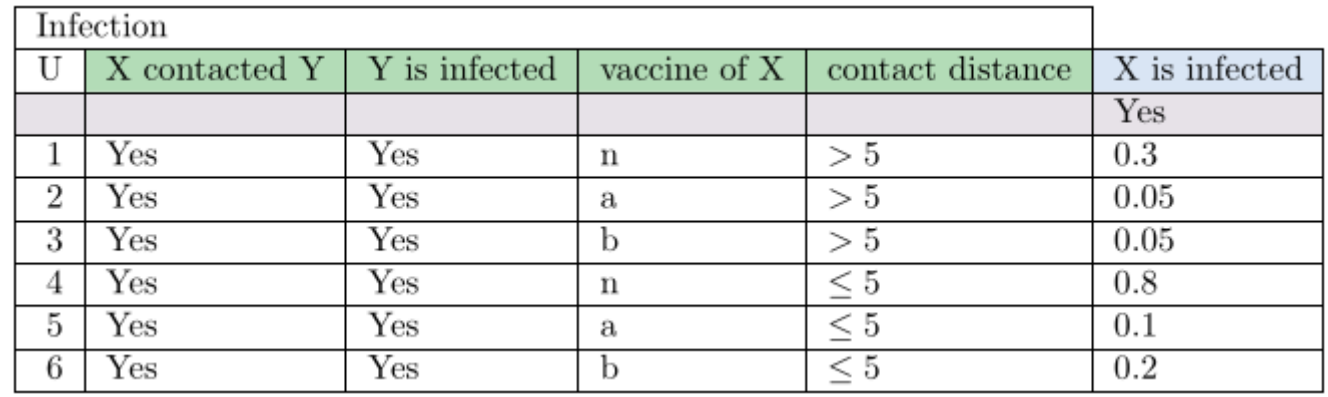

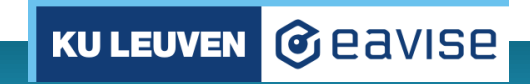

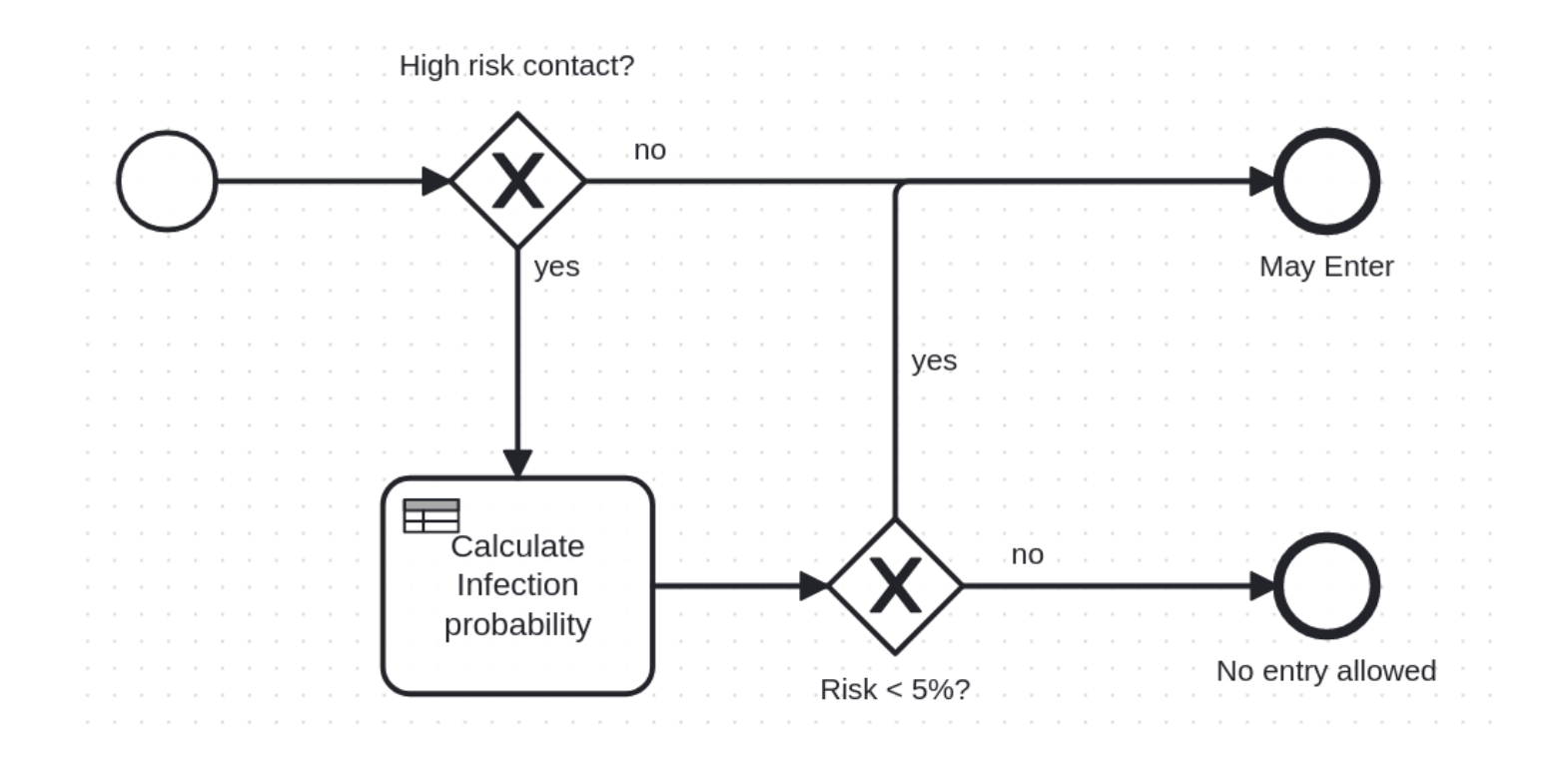

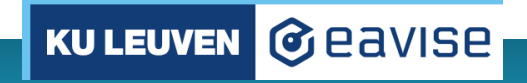

# pDMN engine

Uses ProbLog internally:

- pDMN tables are translated to ProbLog
- ProbLog calculates the probabilities

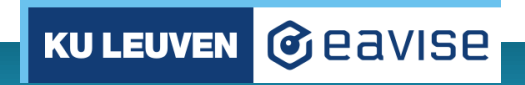

# pDMN engine

Uses ProbLog internally:

- pDMN tables are translated to ProbLog
- ProbLog calculates the probabilities

```
% Vaccine
0.36::vaccine of Person(X, a);0.63::vaccine of Person(X, b);0.01::vaccine of Person(X, n) :- person(X).
```
% Infection

```
0.8::person is infected(X) :- person contacted Person(X, Y), person is infected(Y), vaccine of Person(X, n), person(X), person(Y).
0.1:: person is infected(X) :- person contacted Person(X, Y), person is infected(Y), vaccine of Person(X, a), person(X), person(Y).
0.2::person is infected(X) :- person contacted Person(X, Y), person is infected(Y), vaccine of Person(X, b), person(X), person(Y).
```
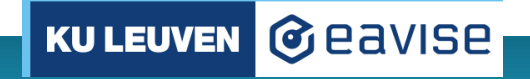

Thank you

More info:

- <https://cdmn.readthedocs.io/en/latest/pdmn.html>
- <https://gitlab.com/EAVISE/cdmn/pdmn>
- Vandevelde, S., Verreet, V., De Raedt, L., & Vennekens, J. (2021). A tablebased representation for probabilistic logic: Preliminary results. ArXiv Preprint ArXiv:2110.01909.
- [www.simonvandevelde.be](http://www.simonvandevelde.be/)

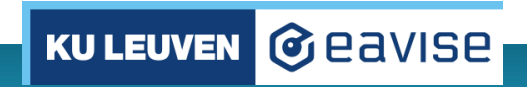